## EA773 - Experimento 5

Wu Shin - Ting DCA - FEEC - Unicamp

19 de Novembro de 2009

O projeto consiste em implementar uma calculadora com memória com uso de barramento de 8 bits. Neste documento são discutidos os pontos críticos do projeto. Para ilustrar são apresentados blocos de circuitos de 4 bits.

## 1 Visão Geral da Organização da Calculadora

Foi explicada uma possível organização dos componentes da calculadora: barramento, chaves (de entrada), circuito combinacional de UA, registradores para armazenar os operandos X e Y, registrador para armazenar o resultado de uma operação aritmética. O sistema é provido de duas botoeiras para carregar o operando X e o código de operação, respectivamente, e 4 displays de 7 segmentos para mostrar os resultados em decimal. Figura 1 mostra o esquemático de um circuito com funcionalidades similares, porém com operações limitadas para 4 bits e o "conversor binário-decimal" é "reduzido" a um "conversor binário-binário" a fim de mostrar uma estratégia de controlar o momento de conversão, sem a intervenção do usuário por meio de uma botoeira adicional.

Vimos na aula que os acessos ao barramento podem ser controlados pelas portas *tri-states*, que apresentam a característica de se "desconectarem" eletricamente do barramento através de um sinal de controle  $OUT$ . Figura 2 mostra um banco de portas it tri-states utilizado na saída de todos os registradores para o barramento (Figura 3). No meu projeto utilizei os latches, para que fiquem compatíveis com a especificação das outras turmas, mas os *flip-flops* também funcionariam. Basta lembrarem que os primeiros são sensíveis a nível e os segundo à borda.

Vimos também na aula que, para carregar o operando X, podemos utilizar diretamente o pulso gerado pela botoeira dedicada `a carga deste operando  $bx$ , e para carregar o código de operação C.O., temos que elaborar uma estratégia de desdobrar o pulso em dois pulsos  $p_1$  e  $p_2$  para que tenhamos sinais de controle distintos na linha de tempo a fim de executar dois conjuntos de operações sequenciais: (1) carregar efetivamente o operando, via

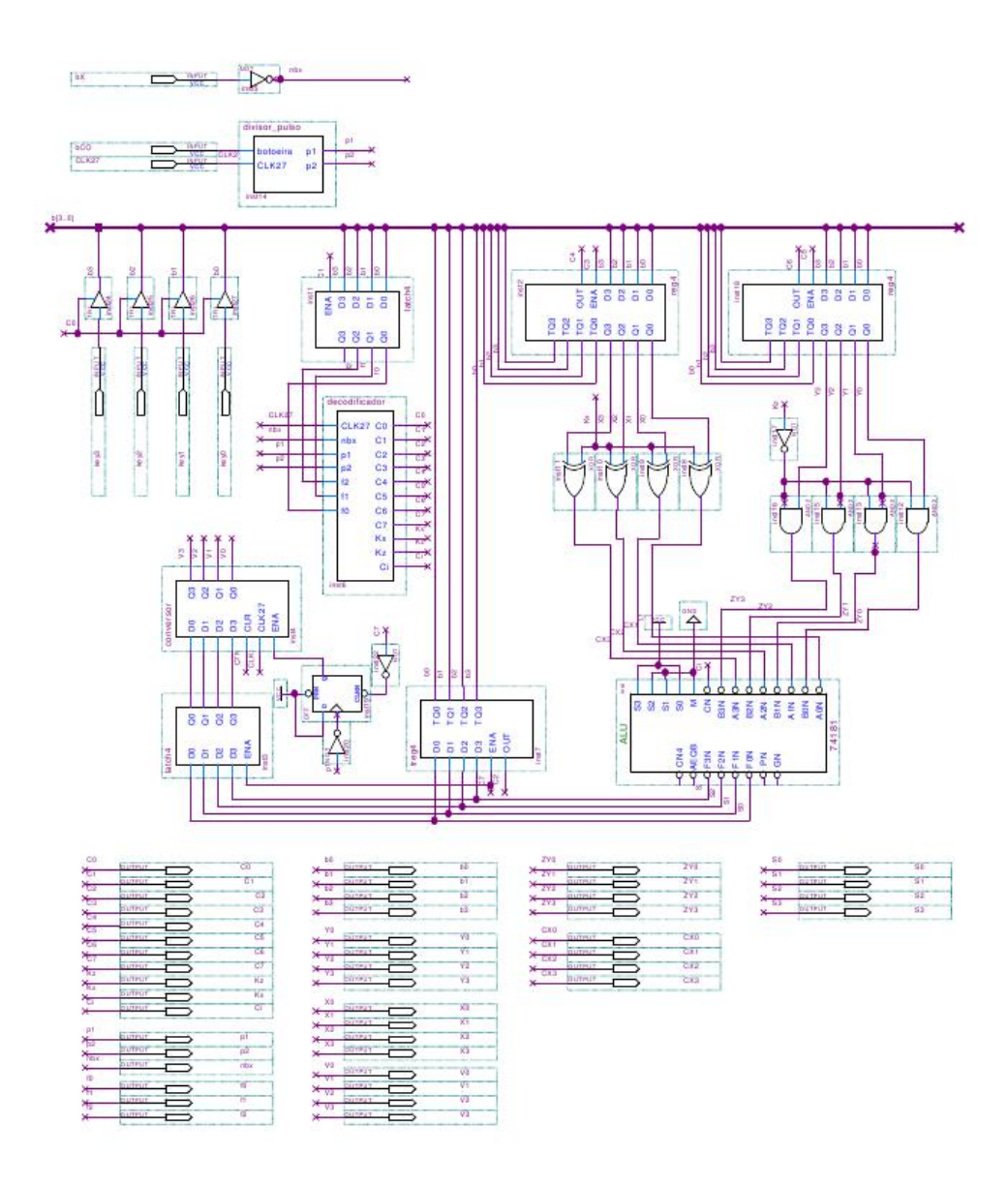

Figura 1: Esquemático do circuito.

barramento, no registrador para ser decodificado em sinais de controle apropriados de forma a habilitar apropriadamente os m´odulos combinacionais ou sequenciais; (2) transferir os dados, via barramento, entre os registradores (X, Y ou acumulador do resultado). Uma solução para desdobrar o pulso em dois pulsos menores é mostrada na Figura 4. Observe que foi utilizado um registrador de deslocamento de 6 períodos do "relógio do sistema".

O circuito foi projetado para o seguinte repertório de instruções, cujos códigos de operação são:

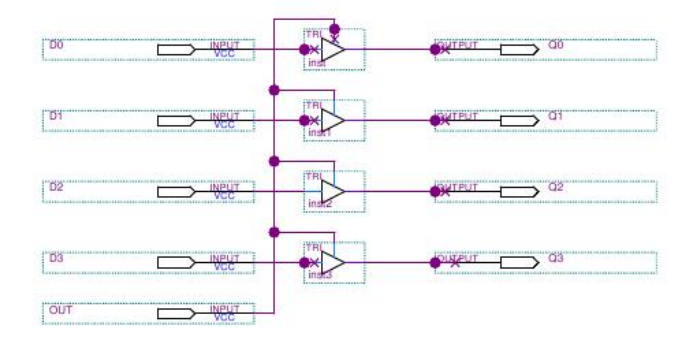

Figura 2: Portas de tri-states.

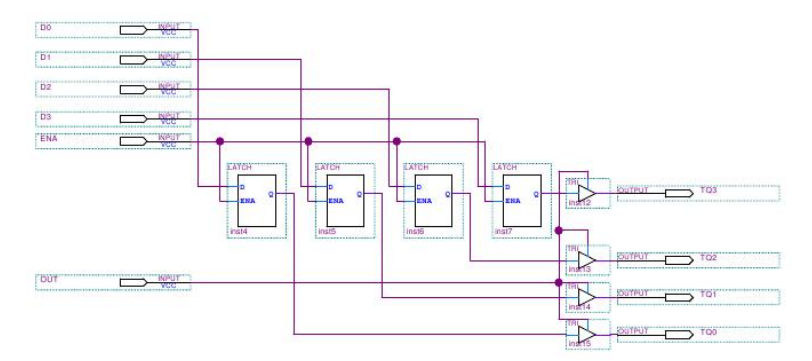

(a) Acumulador para o barramento

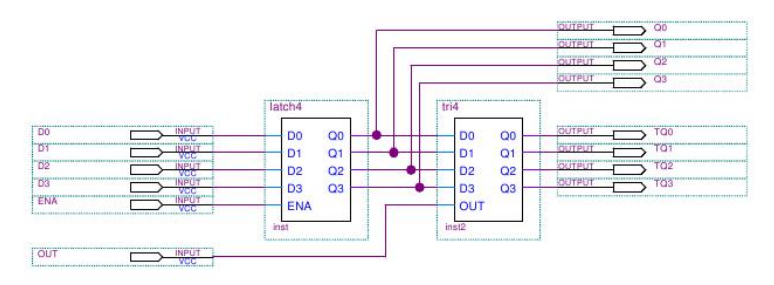

(b) Registradores X e Y para o barramento

Figura 3: Saída dos registradores para o barramento.

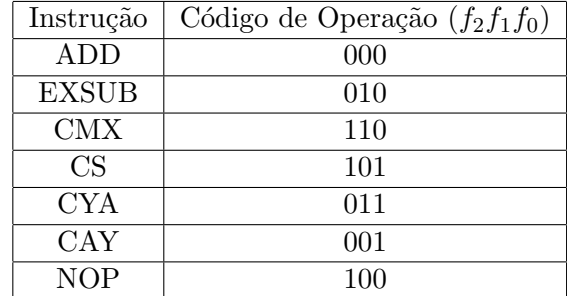

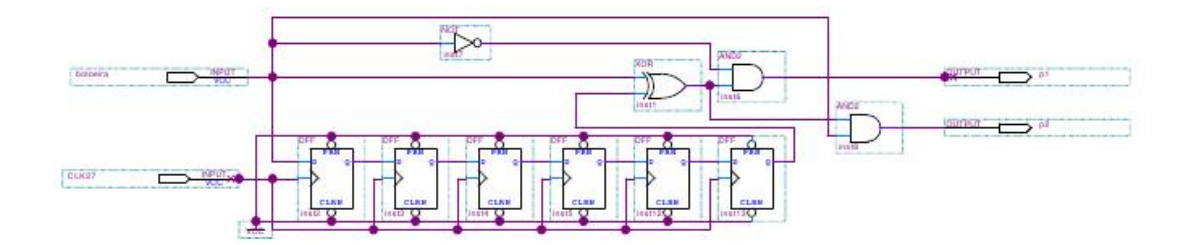

Figura 4: Divisor de pulso.

Aplicando as técnicas de síntese de expressões lógicas, chega-se às seguintes funções de chaveamento em termos dos sinais de entrada  $nbx = \neg bx$ , os dois pulsos  $p_1$  e  $p_2$  desdobrados do pulso da botoeira que carrega o código de operação, e dos códigos de operação  $f_2f_1f_0$ :

$$
C_0 = nbx + p_1
$$
  
\n
$$
C_1 = p_1
$$
  
\n
$$
C_2 = (\neg f_2 \neg f_0 + f_2 f_1 + f_2 f_0) p_2
$$
  
\n
$$
C_3 = nbx + \neg f_2 f_1 f_0 p_2
$$
  
\n
$$
C_4 = \neg f_2 \neg f_1 f_0 p_2
$$
  
\n
$$
C_5 = (\neg f_2 \neg f_0 + f_2 \neg f_0 + \neg f_1 f_0) p_2
$$
  
\n
$$
C_6 = \neg f_2 f_1 f_0 p_2
$$
  
\n
$$
C_7 = (\neg f_2 \neg f_0 + f_2 f_1 + f_2 f_0) p_1
$$

## 2 Dúvidas Comuns e Sugestão de Solução

Além do desdobramento do pulso da botoeira em dois pulsos, observei alguns problemas comuns nos projetos:

1. Como é o controle da transmissão de dados pelo barramento? Os pares de sinais  $(C_0, C_7)$ ,  $(C_2, C_5)$ ,  $(C_4, C_5)$ ,  $(C_6, C_3)$ , quando ocorrem simultaneamente, devem gerar, teoricamente, respostas iguais nos componentes. Na prática, pode-se ocorrer o fenômeno de corrida de respostas, em que um componente sempre responda mais rápido que o outro. Imagine, por exemplo, que  $C_5$  desabilite o registrador Y depois de C<sup>4</sup> colocar a porta tri-state em estado Z. O barramento pode ficar, por uma fração de tempo, em um estado "indefinido" e "destruir" o conteúdo esperado do registrador Y! A solução seria garantir que os registradores receptores sejam desabilitados antes do chaveamento das portas tri-states. Um circuito para introduzir atrasos seria o registrador de deslocamento que vimos na Experiência 3, como ilustra o circuito do módulo decodificador apresentado na Figura 5. Observe que o circuito gera pulsos de 3 períodos. Tendo pulsos de 6 e 3 períodos, podemos utiliz´a-los para habilitar, respectivamente, os registradores acionadores e os registradores receptores. Isso assegura que os registradores receptores n˜ao sejam habilitados quando o barramento estiver em estado indefinido.

$$
C_0 = nbx + p_1
$$
  
\n
$$
C_1 = p_1
$$
  
\n
$$
C_2 = (\neg f_2 \neg f_0 + f_2 f_1 + f_2 f_0) p_2
$$
  
\n
$$
C_3 = nbx + \neg f_2 f_1 f_0 p_{2, \frac{1}{2}}
$$
  
\n
$$
C_4 = \neg f_2 \neg f_1 f_0 p_2
$$
  
\n
$$
C_5 = (\neg f_2 \neg f_0 + f_2 \neg f_0 + \neg f_1 f_0) p_{2, \frac{1}{2}}
$$
  
\n
$$
C_6 = \neg f_2 f_1 f_0 p_2
$$
  
\n
$$
C_7 = (\neg f_2 \neg f_0 + f_2 f_1 + f_2 f_0) p_{1, \frac{1}{2}}
$$

 $\frac{1}{2}$ 

- 2. Como se consegue perceber os estados instáveis de um registrador? Vale enfatizar aqui que os estados instáveis de um registrador, variando na ordem de nanosegundos, não são perceptíveis a olho nu. Somente com uma boa ferramenta de simulação é possível visualizar tais estados. E isso facilita a identificação dos problemas e o foco das soluções. No ambiente Quartus II, a ferramenta Simulator pode ser utilizada para esta finalidade. Podemos colocar saídas em qualquer ponto do circuito, como ilustra a Figura 1, e editar as formas de onda compatíveis com o comportamento dos componentes implementados em kits do Altera. Algumas características são:
	- botoeiras são ativo-baixo, ou seja, elas são normalmente em nível 1 e ao serem acionadas, vão para nível lógico 0;
	- $\bullet$  relógio do sistema de 27MHz gera sinais na frequência de 27MHz, em torno de 37ns por período.

Vale ressaltar que se tentarmos simular o nosso circuito com uma frequência maior do que ela suporta, as formas de onda podem aparecer como reticulados diagonais que representam "estados indefinidos".

Figura 6 mostra as formas de onda da simulação do circuito apresentado na Figura 1. Observe que através das formas de onda podemos avaliar o comportamento de cada sinal em uma escala da ordem de nanosegundos!

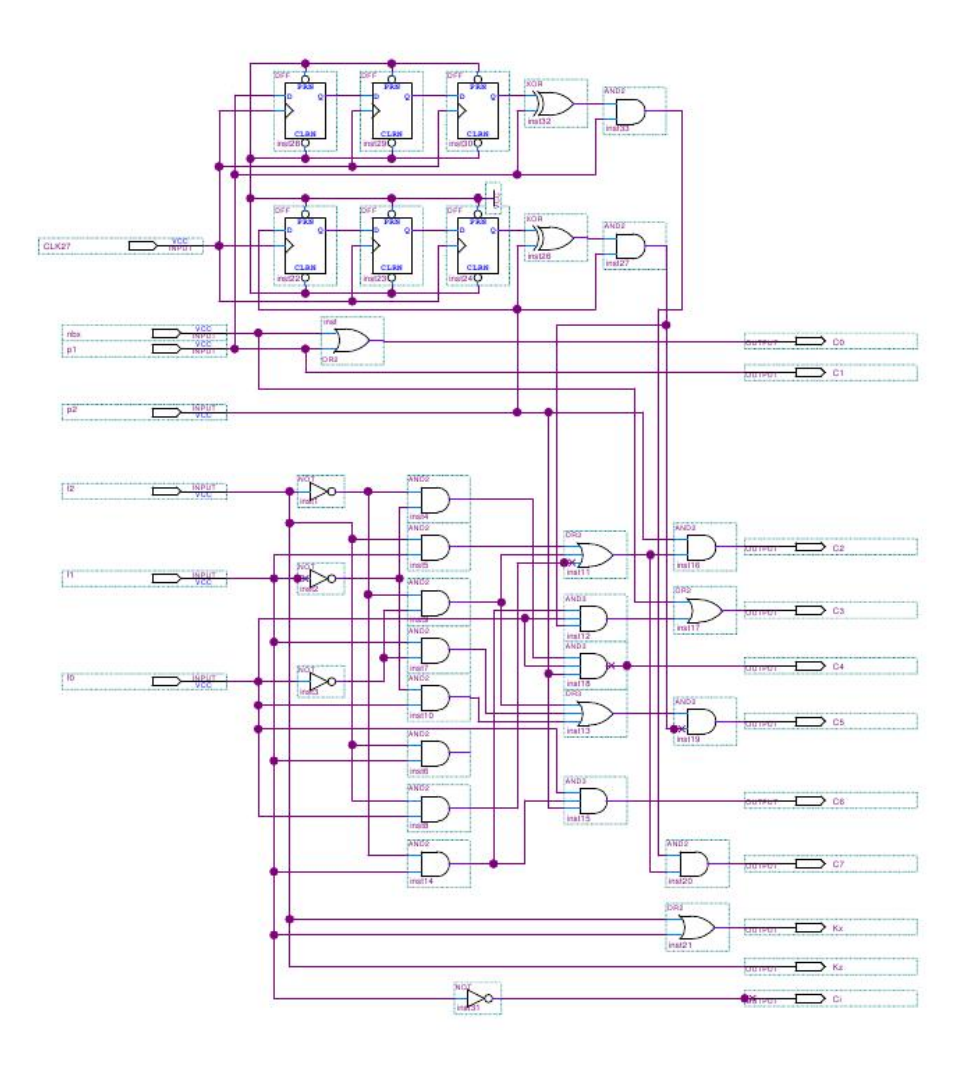

Figura 5: Decodificador.

| W.LO.IOOOKO1XX<br>のだいかい インドカクス クスクリスマン かいさい<br>WAWAWANgiyooka Xaobcarooka dhaqaaqaan ah ooboqaya koobcarooka 2000 ah ooboqaya dooboqaya dhaqaan xa<br>■ Demons 1010 A 010 A 100 W<br>Ē<br>0101<br>0101<br>0100<br>0100<br>0101<br>0001<br>800<br>0000<br>0100<br>0011<br>69.471947 us<br>0011<br>2222<br>0011<br>Ī<br>ā<br>0010<br>0010<br><b>ZZZZ</b><br>0001<br>0010<br>0001<br>1110<br>010<br>0010<br>11:12223122212221224<br>0100010<br>0011<br>DD11<br>0011<br>0000<br>0001<br>80<br>0010<br>0010<br>DO11<br>$\frac{1}{2}$<br>0000<br>ō<br>萰<br><b>ZZZZ</b><br>0000 Xt0<br>1110<br>0001<br>0011<br>011<br>0001<br>0011<br><b>ZAZZZZZZA</b><br>0001<br>0001<br>0001<br>0000<br>101<br>0101<br>00000000<br>1110<br>2222<br>1110<br>110<br>1100<br>XXXX<br>1110<br>ġ<br>221122221220<br>0001<br>XXXX<br>XXXX<br>XXXX<br>XXXX<br>0000<br>XXX<br>1110<br>$\tilde{\circ}$<br>Controles<br>م<br>×<br>nbx<br>ö<br>Ķx<br>Κz<br>Ú)<br>key<br>Visor<br>p2<br>š<br>X<br>bCO<br>CLK27<br>ā<br>ZY | 0 <sub>ps</sub> |  | 37.888 us |  |  | 75.776 us | 100.0 us            |
|----------------------------------------------------------------------------------------------------|-----------------|--|-----------|--|--|-----------|---------------------|
|                                                                                                    |                 |  |           |  |  |           |                     |
|                                                                                                    |                 |  |           |  |  |           |                     |
|                                                                                                    |                 |  |           |  |  |           | (0011)0110001       |
|                                                                                                    |                 |  |           |  |  |           |                     |
|                                                                                                    |                 |  |           |  |  |           |                     |
|                                                                                                    |                 |  |           |  |  |           | 0101                |
|                                                                                                    |                 |  |           |  |  |           | 100/                |
|                                                                                                    |                 |  |           |  |  |           |                     |
|                                                                                                    |                 |  |           |  |  |           |                     |
|                                                                                                    |                 |  |           |  |  |           |                     |
|                                                                                                    |                 |  |           |  |  |           |                     |
|                                                                                                    |                 |  |           |  |  |           | (011)(100)1         |
|                                                                                                    |                 |  |           |  |  |           |                     |
|                                                                                                    |                 |  |           |  |  |           |                     |
|                                                                                                    |                 |  |           |  |  |           |                     |
|                                                                                                    |                 |  |           |  |  |           |                     |
|                                                                                                    |                 |  |           |  |  |           |                     |
|                                                                                                    |                 |  |           |  |  |           | $0101$ $\times 010$ |
|                                                                                                    |                 |  |           |  |  |           | <b>NOOCKO1</b>      |
|                                                                                                    |                 |  |           |  |  |           |                     |

Figura 6: Simulação do circuito. Figura 6: Simulação do circuito.

3. Quando e como habilitar o conversor de binário para decimal? O conversor deve apresentar resultados das operações lógico-aritméticas. Portanto, ele deve mostrar o conteúdo do registrador Y ou do registrador colocado na saída do somador, ou seja, do acumulador. Uma solução seria introduzir um *flip-flop* para controlar o **estado** do conversor: habilitado ou desabilitado. Toda vez que a botoeira de código de operação for acionada, o estado passa a ser "desabilitado". E, quando o acumulador tiver resultado da operação estabilizado, o conversor é novamente habilitado. Quando se estabiliza o resultado de uma operação? O circuito foi projetado para ser no final do pulso de  $C_7$ . Observe que no circuito do módulo apresentado na Figura 7 o contador pode estar desabilitado, mesmo que o sinal ENA seja ativado. Isso é necessário, pois a contagem é somente feita até que o conversor atinja o valor que se deseje visualizar nos displays. Vale ressaltar aqui que não está incluído no módulo o circuito combinacional de "extrair a magnitude do resultado" antes da conversão. Este circuito deve ser colocado entre o somador e a entrada do conversor e o pulso  $C_7$  é suficiente para abranger estas operações também.

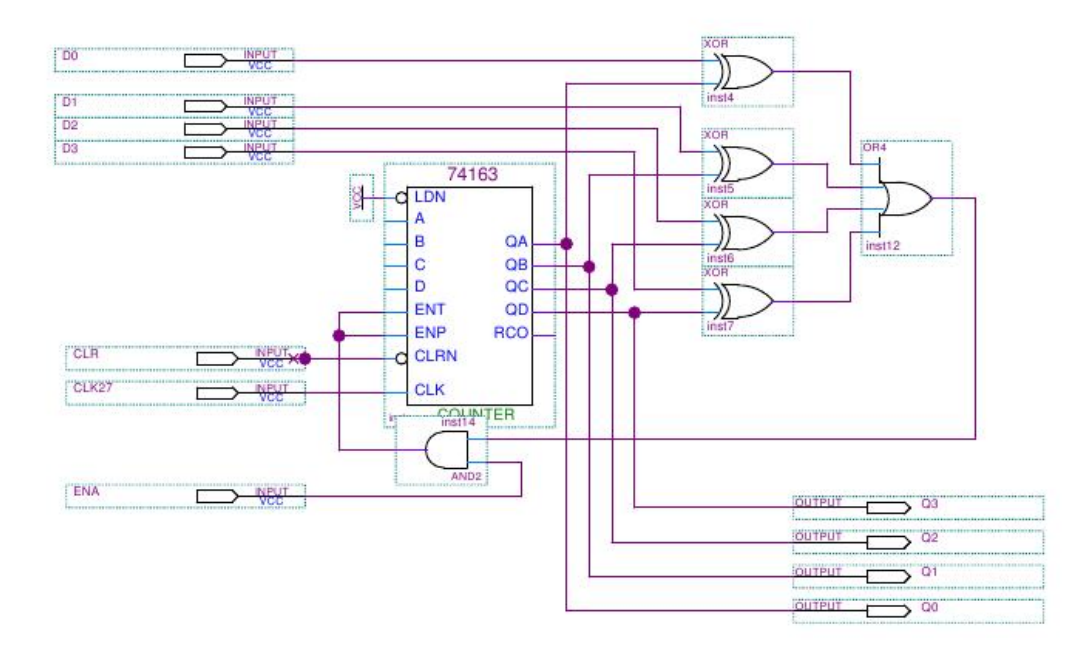

Figura 7: Decodificador.